## Manuale Italiano Nikon D51

Right here, we have countless books Manuale Italiano Nikon D51 and collections to check out. We additionally pay for variant types and plus type of the books to browse. The usual book, fiction, history, novel, scientific research, as with ease as various supplementary sorts of books are readily clear here.

As this Manuale Italiano Nikon D51, it ends stirring brute one of the favored books Manuale Italiano Nikon D51 collections that we have. This is why you remain in the best website to see the amazing books to have.

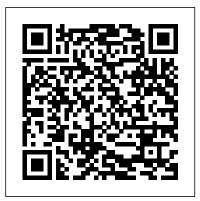

Nikon D7500 For Dummies Pearson Education India

Mastering the Nikon D850 by Darrell Young provides a wealth of experience-based information and insights for owners of the new D850 camera. Darrell is determined to help the user navigate past the confusion that often comes with complex and powerful professional camera equipment.

This book explores the features and capabilities of the camera in a way that far surpasses the user 's manual. It guides readers through the camera features with step-by-step setting adjustments; color illustrations; and detailed how, when, and why explanations for each option. Every button, dial, switch, and menu configuration setting is explored in a user-friendly manner, with suggestions for setup according to various shooting styles.

Darrell's friendly and informative writing style allows readers to easily follow directions, while feeling as if a friend dropped in to share his knowledge. The information in this book goes beyond the camera itself and also covers basic photography technique.

p.p1 {margin: 0.0px 0.0px 0.0px 0.0px; font: 11.0px Verdana} p.p2 {margin: 0.0px 0.0px 0.0px 0.0px; font: 11.0px Verdana; min-height: 13.0px} Power Play! (Hentai Manga) Rocky Nook, Inc.

This volume presents an introduction to crafting all types of essays. The authors include an introduction that asks readers to consider audience and purpose, concrete revision strategies, a peer review checklist, an annotated student essay with analysis, prewriting and revising activities, and a list of possible writing topics. They include both classic and fresh professional essays that range widely in subject matter and approach, from the humorous to the informative, from personal meditation to argument. Life History of a Fossil Kodansha Amer **Incorporated** 

"This Understanding treatise is the perfect complement to first-year tort courses and is suitable for use with any tort casebook. Concise and authoritative, Understanding Torts features comprehensive and up-to-date coverage of

intentional torts, privileges, negligence, cause-infact, proximate cause, defenses, joint and several liability, damages, strict liability, products liability, economic torts, malicious prosecution, abuse of process, defamation, and invasion of privacy; judicious use of footnotes to provide full, but not overwhelming, primary and secondary support for textual propositions; clear organization and writing to enhance understanding of basic concepts and major cases covered in a torts course; and in-depth analysis of topics that generate the greatest confusion and controversy. This edition includes explanation and analysis of new Restatement (Third) Intentional Tort provisions including battery, assault, false imprisonment, and transferred intent as well as proposed new Intentional Economic Tort provisions. The text also includes United States Supreme Court developments limiting punitive damages and other new case law"--

**Personality: Classic Theories And** Modern Research, 3/E Peachpit Press Fully revised and expanded for the first time in a decade, The Art of the Start 2.0 is Guy Kawasaki's classic bestselling guide to launching and making your new product, service or idea a success. This new edition has been expanded to reflect the seismic changes in business over the last decade, in which once-invulnerable market leaders have struggled and many of the basics of getting established have become easier, cheaper and more democratic. Today, business plans are no longer necessary. Social media has replaced PR and advertising as the key method of promotion. Crowdfunding is now a viable alternative to investors. Cloud computing makes basic infrastructure affordable for almost any new venture. The Art of the Start 2.0 will show you how to effectively deploy all these new tools. And it will help you master the fundamental challenges that have not

changed: building a strong team, creating an awesome product or service, and facing down your competition. Whether you're an aspiring entrepreneur, own a business, or want to get more entrepreneurial within any organisation, this book will help you make your crazy ideas stick. It's an adventure that's more art than science - the art of the start. 'The Art of the Start 2.0 is the ultimate entrepreneurship handbook. Kawasaki's generous wisdom, tips, and humour reflect his successes and failures. We can all benefit from his insights' Arianna Huffington, president and editor in chief, Huffington Post 'A successful entrepreneur requires three things: a garage, an idea, and this book - Guy's irrepressible guide to the raw essentials of life in a young company' Michael Moritz, Sequoia Capita Guy Kawasaki is the chief evangelist of Canva (an online design service) and an executive fellow of the Haas School of Business at U.C. Berkeley. Previously, he was the chief evangelist of Apple and special adviser to the CEO of the Motorola business unit of Google. His many acclaimed books include The Art of Social Media and Enchantment. Atlas of CT Angiography Bloomsbury **Publishing** 

"300 more mind-bending facts that are almost too amazing to believe"--Page 4 of cover.

<u>Edible Seashore</u> Penguin UK

Can Leonardo battle ninja robots and keep his troublemaking brothers in line? Kids ages 2 to 5 will find out in this all-new, full-color book starring Nickelodeon's Teenage Mutant Ninja Turtles. This Nickelodeon Read-Along

Reunion Planner McGraw-Hill Humanities, Social Sciences & World Languages

contains audio narration.

This book, by Alexander S. White, is a complete, clearly written guide to the operation of the Nikon Coolpix P900

digital camera. The book explains all shooting modes, menus, functions, and controls of this superzoom camera, accompanied by more than 350 fullcolor illustrations and sample photographs. The guide shows beginning and intermediate photographers how to use the camera's many options to get the results they want. The book explains topics such as autofocus, manual focus, HDR (High Dynamic Range) photography, ISO, memory cards, and flash modes. It includes a discussion of techniques for using the P900's phenomenal zoom lens, with a maximum optical focal length of 2000mm, to full advantage. The book also discusses the camera's features for image transfer and remote control through the P900's built-in Wi-Fi network, as well as its features for adding location data to images. The book includes sample images taken with courageous and charismatic Mexican the creative settings of the camera, including the Picture Control options, which alter the color processing of images; the Scene and Special Effects shooting modes, with settings optimized for subjects such as landscapes, birds, pets, sunsets, and action shots; and the camera's features for burst shooting and time-lapse photography. In addition, civil rights protests by Mexican the book provides introductions to topics Americans in U.S. history. This such as infrared photography, street photography, and macro photography. The book also explains the video features of the P900, which can shoot HD video with stereo sound and can record high-speed video at rates up to 4 times normal speed. In addition, the book describes procedures for playing back images and videos in the camera

and for using the Filter Effects option to add special effects to images after they have been captured. In three appendices, the book discusses accessories for the Coolpix P900, including cases, external flash units, and charging and power options. The appendices include a list of useful web sites and other resources, as well as a section with "quick tips" to help users take advantage of the camera's features in the most efficient ways possible.

Understanding Torts Routledge In March 1968, thousands of Chicano students walked out of their East Los Angeles high schools and middle schools to protest decades of inferior and discriminatory education in the socalled "Mexican Schools." During these historic walkouts, or "blowouts," the students were led by Sal Castro, a American teacher who encouraged the students to make their grievances public after school administrators and school board members failed to listen to them. The resulting blowouts sparked the beginning of the urban Chicano Movement of the late 1960s and early 1970s, the largest and most widespread fascinating testimonio, or oral history, transcribed and presented in Castro's voice by historian Mario T. Garcia, is a compelling, highly readable narrative of a young boy growing up in Los Angeles who made history by his leadership in the blowouts and in his career as a dedicated and committed teacher. Blowout! fills a major void in the history

of the civil rights and Chicano targeted by a daring thief. Logan Woods movements of the 1960s, particularly the works the crime beat for the local paper but struggle for educational justice.

When the atrice of tables as

The Art of the Start Addison-Wesley Longman

A new product, a new service, a new company, a new division, a new anything - where there's a will, Kawasaki shows the way with his essential steps to launching one's dreams.

30 Bangs Springer
Originally published in 2015 by Faber and Faber in Great Britain.

Math 1 B National Geographic Books
Starting with a 10-day meal plan for those wishing to try out the macrobiotic diet, this title explains each meal in terms of its health benefits. With over 100 recipes, an appendix explaining the basic principles of macrobiotics, and a glossary of ingredients, it offers an introduction to an ancient diet. Mayumi Nishimura, one of Japan's best-kept secrets, has worked as Madonna's macrobiotic chef since 2001. In 'Mayumi's Kitchen', her first book in English, she shares her repertoire of healthy, delicious recipes, starting with a 10-day meal plan for

Final Cut Pro X John Wiley & Sons Principles of Physics is a well-established popular textbook which has been completely revised and updated.

Nikon D5100 For Dummies Wizards of the Coast

When novelists Deeanne Gist and J. Mark Bertrand first met in a Houston critique group, they never expected where friendship would take them. She wrote romance; he wrote crime novels. But growing respect for each other's work culminated in the decision to try blending their talents into this wonderfully engaging story merging romance and mystery. Rylee Monroe walks dogs in old-money Charleston, a part of the city recently

targeted by a daring thief. Logan Woods dreams of a life as a nonfiction writer. When the string of robberies takes a strange twist, Logan sees the making of a once-in-a-lifetime book that seems to circle around this charming, eye-catching dogwalker. But pursuing the truth means ignoring that he seems to be falling for her. And what is she hiding in her past that could crack the story wide open? Althusser and Law John Wiley & Sons A picture-perfect beginner guide to the new Nikon D5100 Eager to take a shot at using the exciting new Nikon D5100? Then this is the introductory book for you! Aimed at first-time DSLR shooters who need a friendly guide on how to use their camera, this straightforward book is packed with full-color images that help demonstrate how to use features of the Nikon D5100. Coverage explores the on-board effects, low-light settings, and automatic HDR shooting. Clear explanations detail the ways in which you can use the new features of the Nikon D5100 to add unique shots to your portfolio while an explanation of photography terms gets you confident and savvy with this fun DSLR camera. Covers basic camera controls and functions, shooting in auto mode, setting photo quality, and navigating menus and the view screen Introduces the basics of photography, including the settings that control lighting, exposure, focus, and color Addresses the new lowlight and HDR settings Encourages you to use the new onboard effects features and shares tips for improving images with editing software Get a grasp on the fun Nikon D5100 with this fun and friendly guide!

## <u>Principles of Physics</u> Rocky Nook, Inc. Erotic memoir

Sundial of the Seasons John Wiley & Sons Important Note: This book does not work with the latest version of Final Cut Pro X 10.1. Please refer to the latest version of this title: Apple Pro Training Series: Final Cut Pro X 10.1: Professional Post-Production ISBN-10: 0321949560 Revised for Final Cut Pro X 10.0.7 and featuring compelling footage, this best-selling, Apple-certified guide provides a strong foundation in all aspects of video editing. Renowned author Diana Weynand starts with basic video editing techniques and takes readers all the way through Final Cut Pro's powerful features. This Second Edition covers the latest terminology and interface changes including those to the Viewer, Toolbar, Timeline, and menus. Coverage of new and enhanced features includes compound clips, multichannel audio editing, and exporting roles. Each chapter presents a complete lesson in an aspect of video editing and finishing, using professional-quality and broadcast footage. - DVD-ROM includes lesson and media files for over 40 hours of training · Focused lessons take you step-bystep through professional, real-world projects -Accessible writing style puts an expert instructor at your side · Ample illustrations and keyboard shortcuts help you master techniques fast · Lesson goals and time estimates help you plan your time · Chapter review questions summarize what you've learned and prepare you for the Apple Certified Pro Exam

Nikon D5600 For Dummies White Knight Press

Your guide to capturing that perfect shot The Nikon D7500 has created a buzz in the photography community, gaining recognition for its appealing combination of high-end features and compact size. If you're upgrading your existing dSLR or even purchasing your very first camera, Nikon D7500 For Dummies will help you feel like a pro in no time. This book highlights the importance of understanding all of the basic features of your new camera, before diving

into insights about how to take top-notch photos. You'll learn about when and how to use flash, understand exposure, and control focus and depth of field. There is also information on taking expert action, close-up, and landscape shots, and how to access and download those photo files. Photography is a great way to capture lifelong memories, and this book makes it easy to get started. Learn photography terminology Shoot, view, and trim movies Master color controls Discover ways to customize your camera Don't just settle for auto mode; take advantage of all the D7500's amazing features with the help of Nikon D7500 For Dummies!

## College Mathematics for the Managerial, Life, and Social Sciences Createspace Independent Publishing Platform

This atlas presents normal and pathologic findings observed on CT angiography with 3D reconstruction in a diverse range of clinical applications, including the imaging of cerebral, carotid, thoracic, coronary, abdominal and peripheral vessels. The superb illustrations display the excellent anatomic detail obtained with CT angiography and depict the precise location of affected structures and lesion severity. Careful comparisons between normal imaging features and pathologic appearances will assist the reader in image interpretation and treatment planning and the described cases include some very rare pathologies. In addition, the technical principles of the modality are clearly explained and guidance provided on imaging protocols. This atlas will be of value both to those in training and to more experienced practitioners within not only radiology but also cardiovascular surgery, neurosurgery,

cardiology and neurology.

Weird But True! 4 Business Plus
Pat Shipman sets forth the taphonomic
methods of analyzing how animal remains
are acted upon and altered, both by
biological and by geographic phenomena,
in their passage from the biosphere of
bones and carcass into the lithosphere of
fossils. She explains the role of disease,
predation, accidents, postmortem
destruction, and transport in the life history
of a fossil, and provides an introduction to
the relevant geological concepts and to
faunal analysis.

Blowout! Echo Point Books & Media, LLC That's so fetch! The Mean Girls Magnets mini kit features 10 magnets emblazoned with some of the most memorable one-liners from the comedic masterpiece. Also included is a 32-page mini "Burn Book" with quotes and images from the 2004 film. Magnets feature the following grool phrases: On Wednesdays we wear pink You go Glen Coco She doesn't even go here So you agree? You think you're really pretty? Is butter a carb? SO fetch Get in loser, we're going shopping I'm a mouse, duh I'm not like a regular mom. I'm a cool mom. Boo, you whore